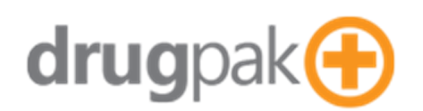

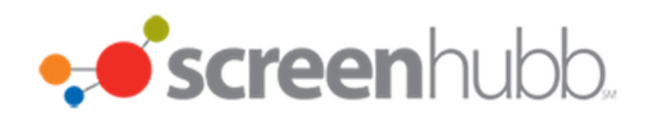

# DrugPak Web Core Reports

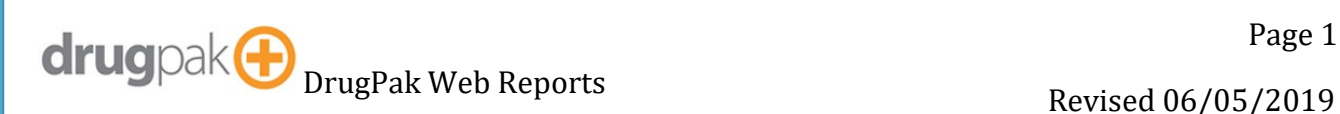

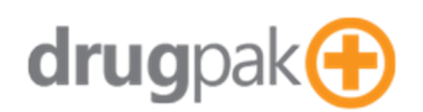

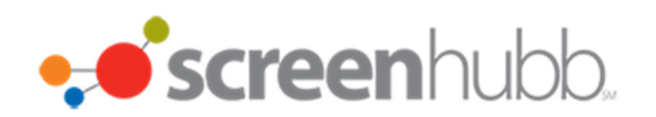

## Contents

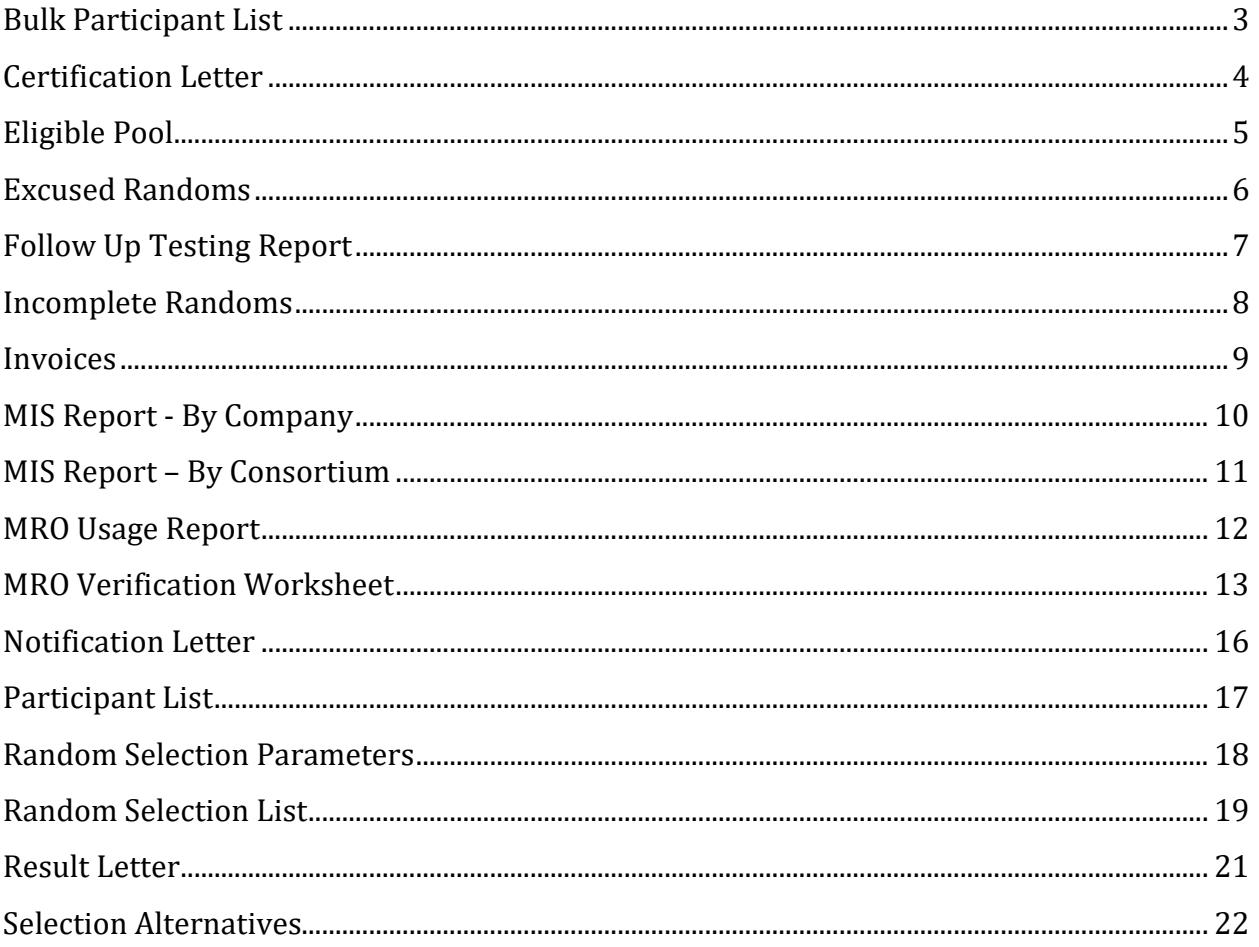

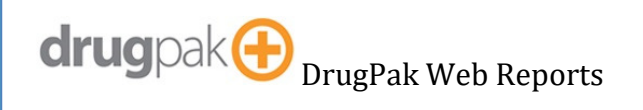

Page 2 Revised 06/05/2019

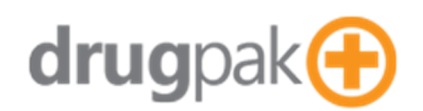

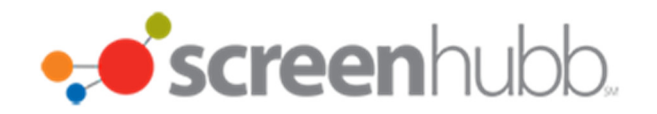

## **Bulk Participant List**

Generates a report appropriate for doing a bulk participant update

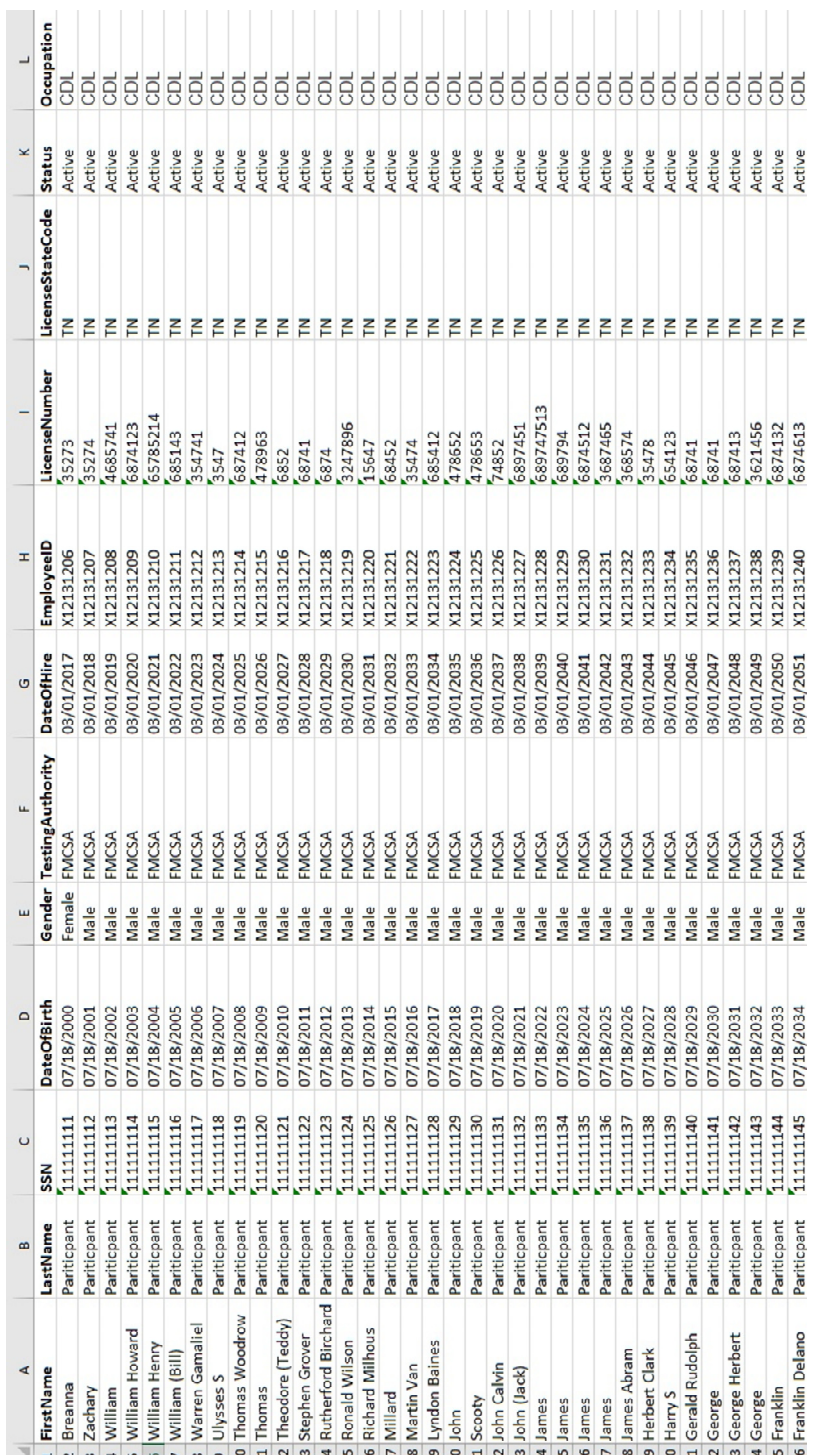

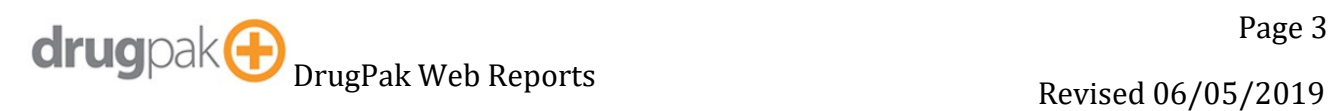

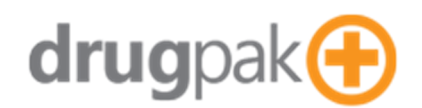

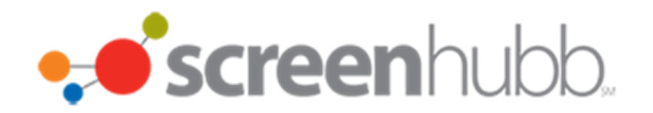

drugpak &

Test Smarter.

#### **Certification Letter**

Generates letter certifying enrollment in random selection.

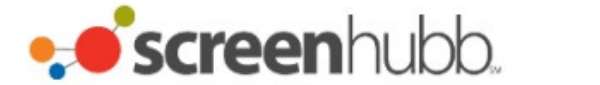

DrugPak Web Test Database 8001 Conner Road

Knoxville, Tennessee 37938

**Allison's Trucking** This is Allisons Default Address

Maryville, Tennessee 37804

Phone:

Fax:

Phone: (888) 777-4444 Fax:

#### **Certification of Enrollment in Random Selection**

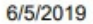

Batch 93678 Generated on 5/15/2019

This document certifies that your company's employees are subject to computer- generated random selections for alcohol and/or drug testing. You should store this document with your other permanent drug testing records.

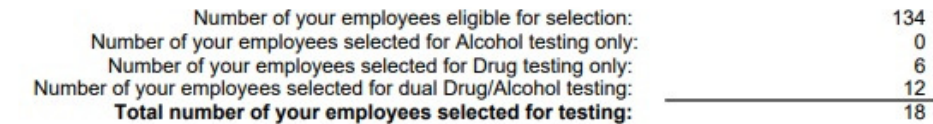

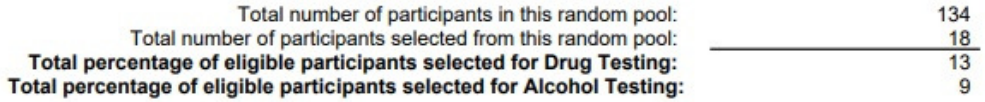

**Authorized Signature** 

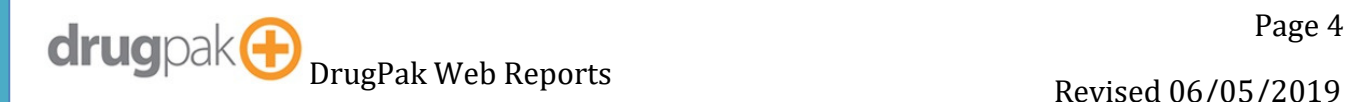

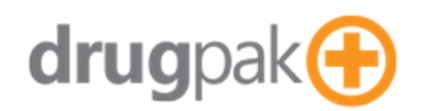

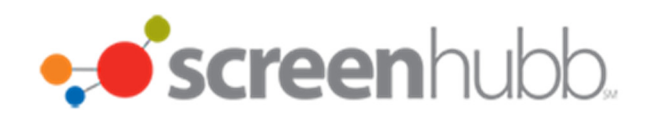

#### **Eligible Pool**

Generates an eligible pool list report

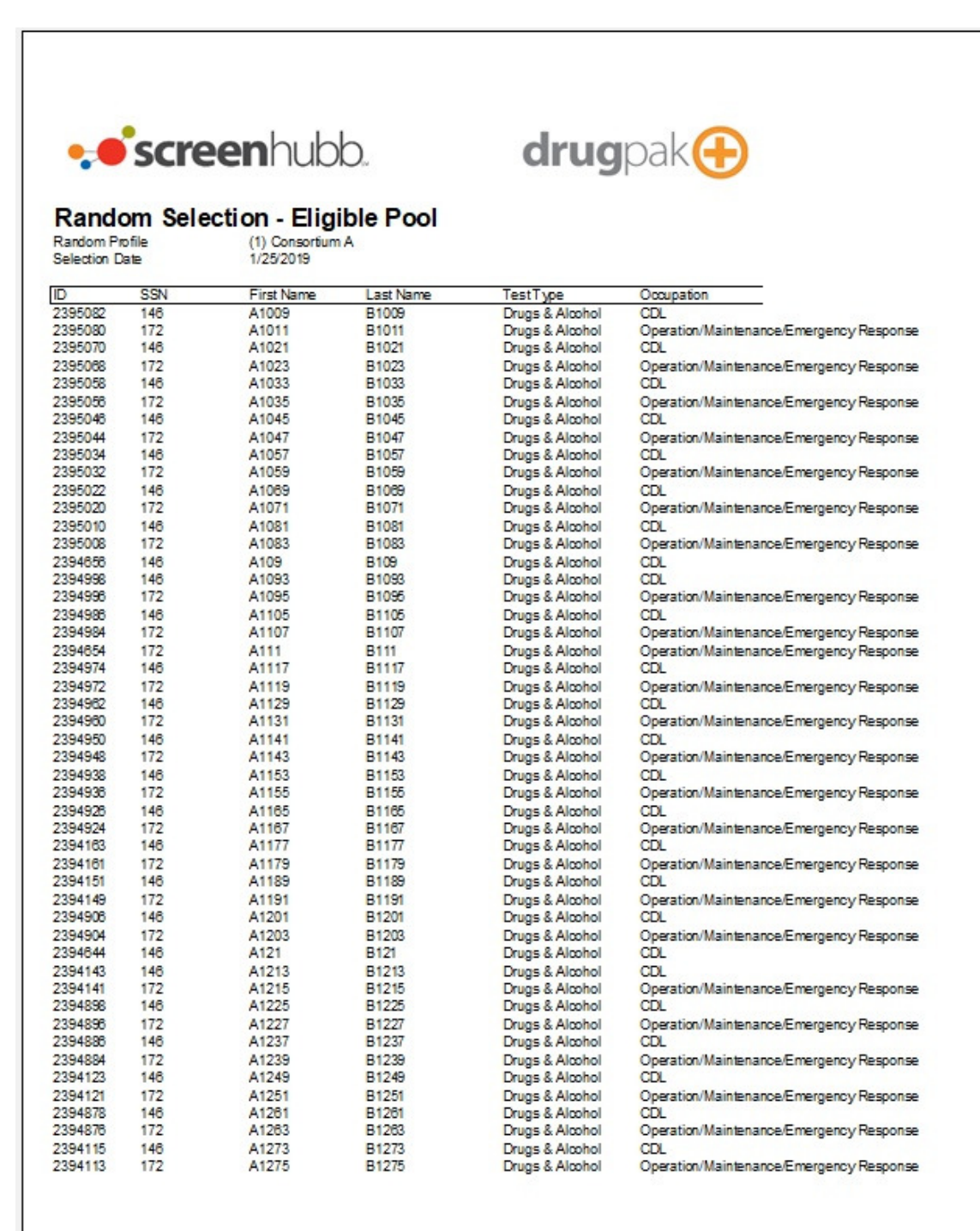

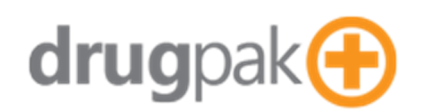

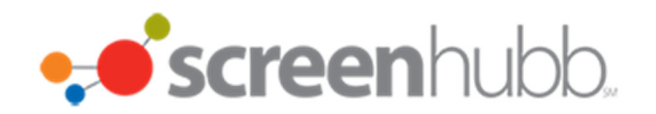

#### **Excused Randoms**

Generates a report that shows excused randoms (Alternates, or Dismissed)

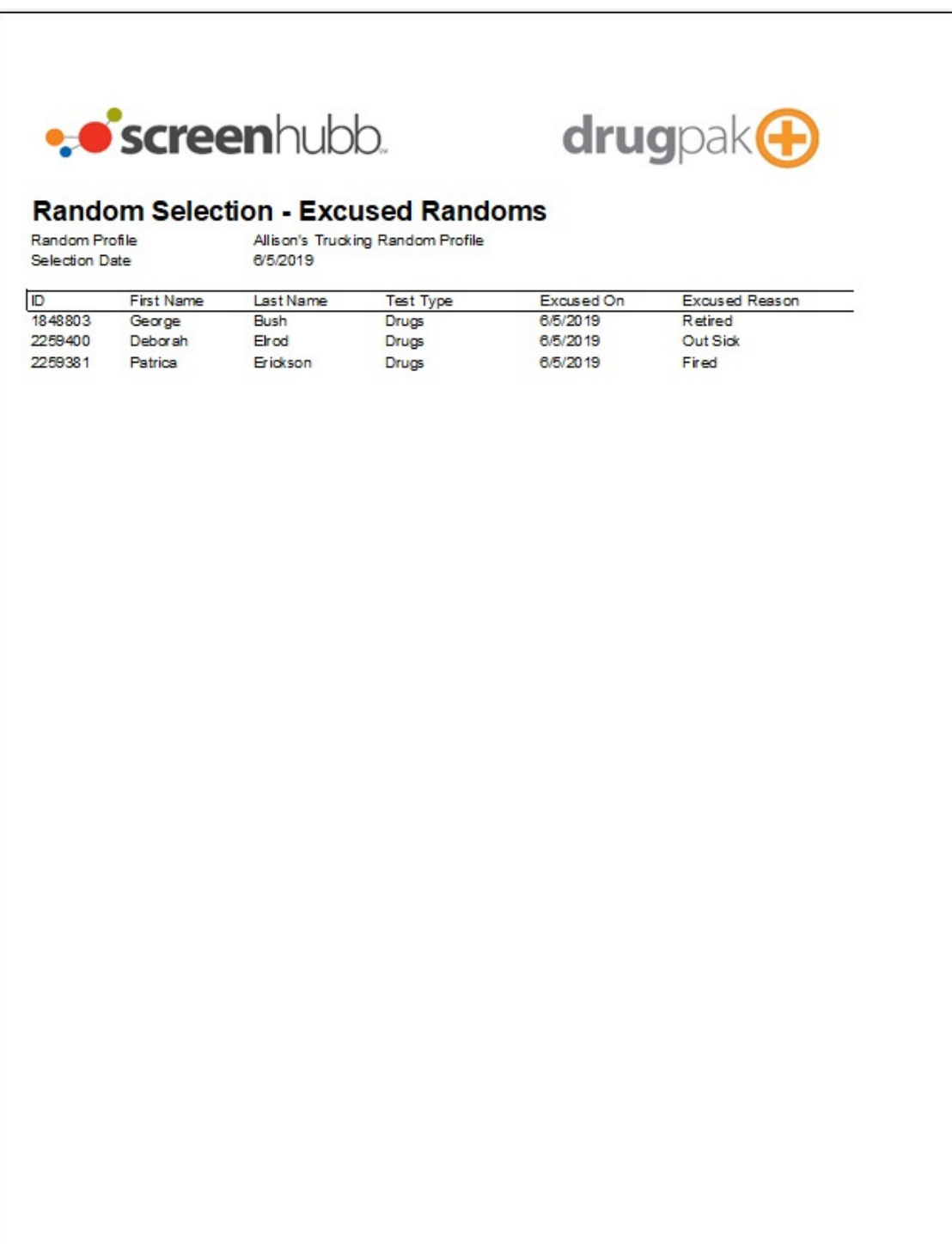

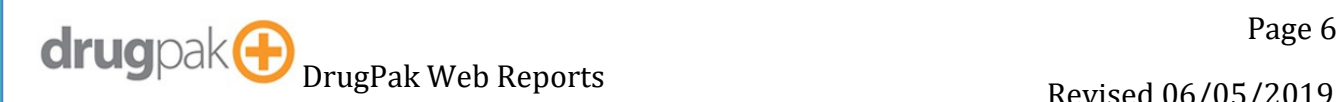

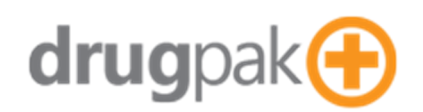

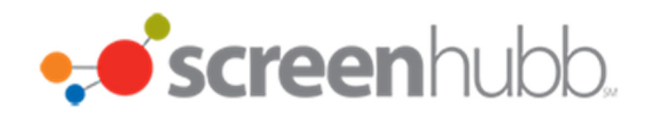

## **Follow Up Testing Report**

Generates a List of upcoming follow-up tests for a company

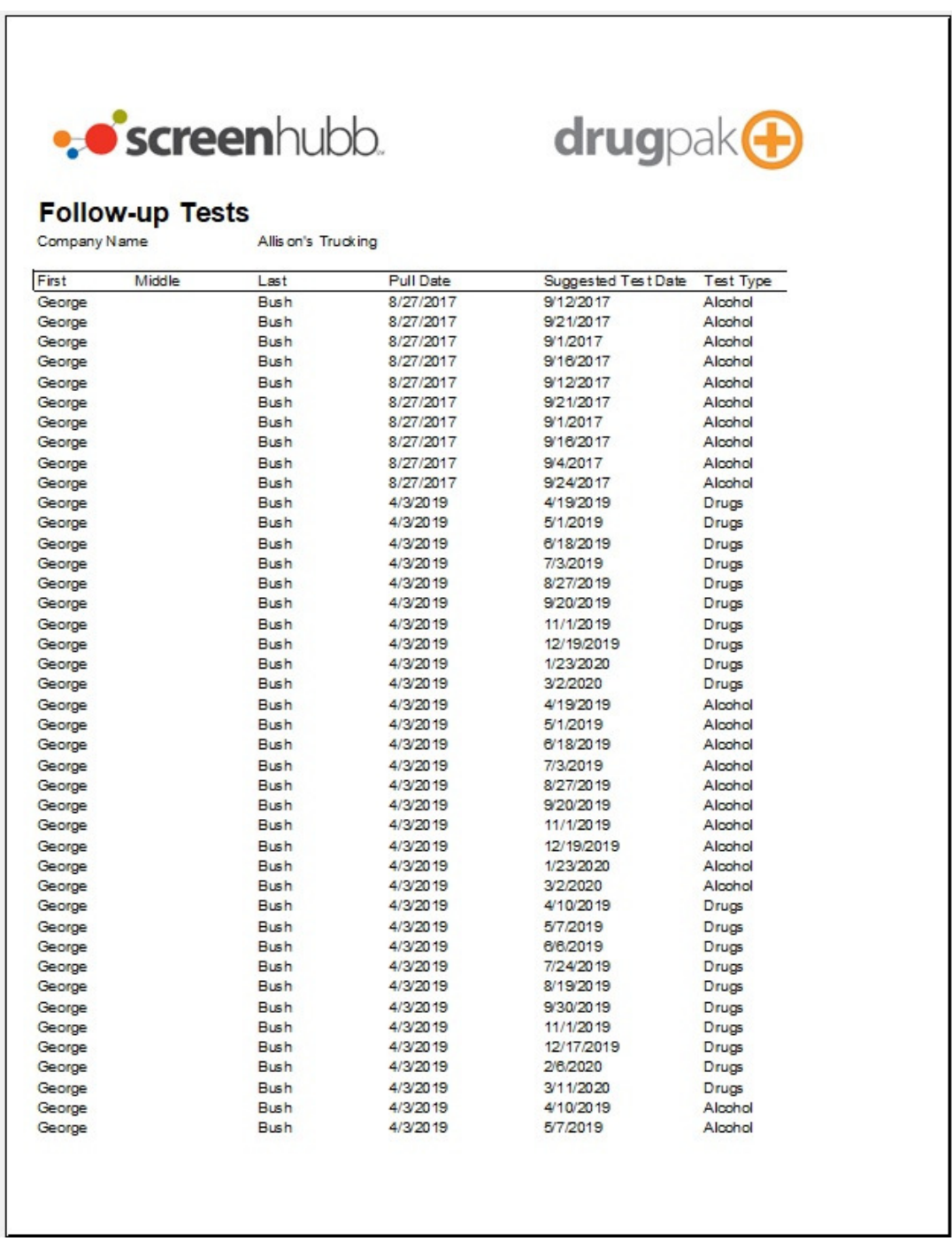

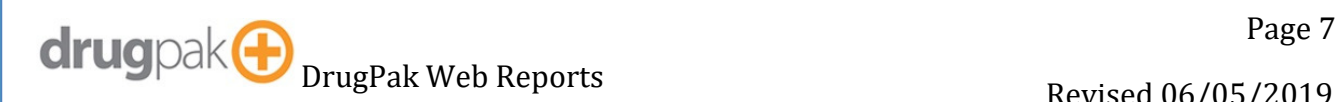

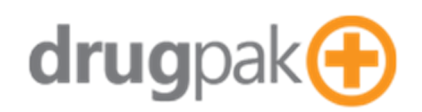

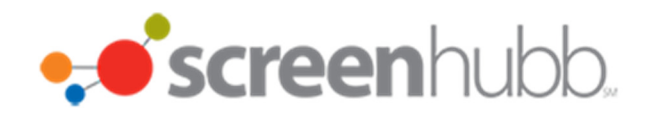

## **Incomplete Randoms**

Generates a list of incomplete randoms

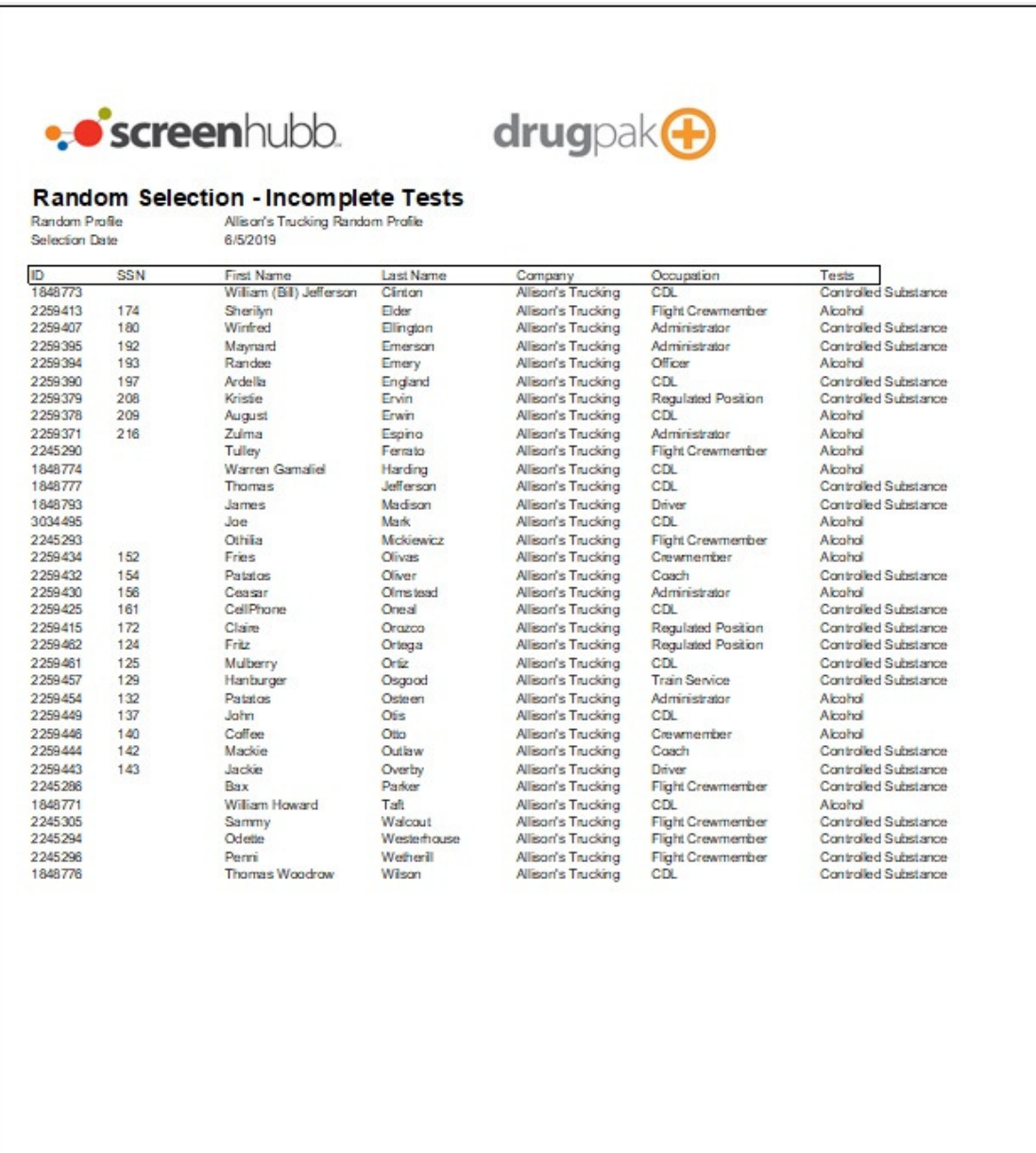

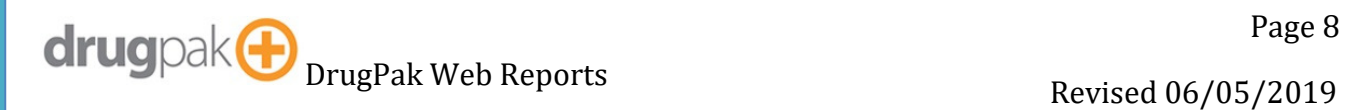

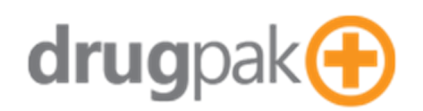

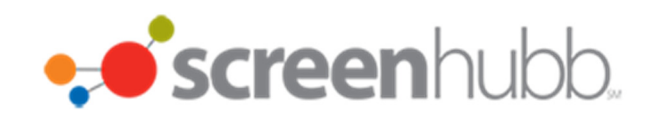

#### **Invoices**

Generates a printable invoice

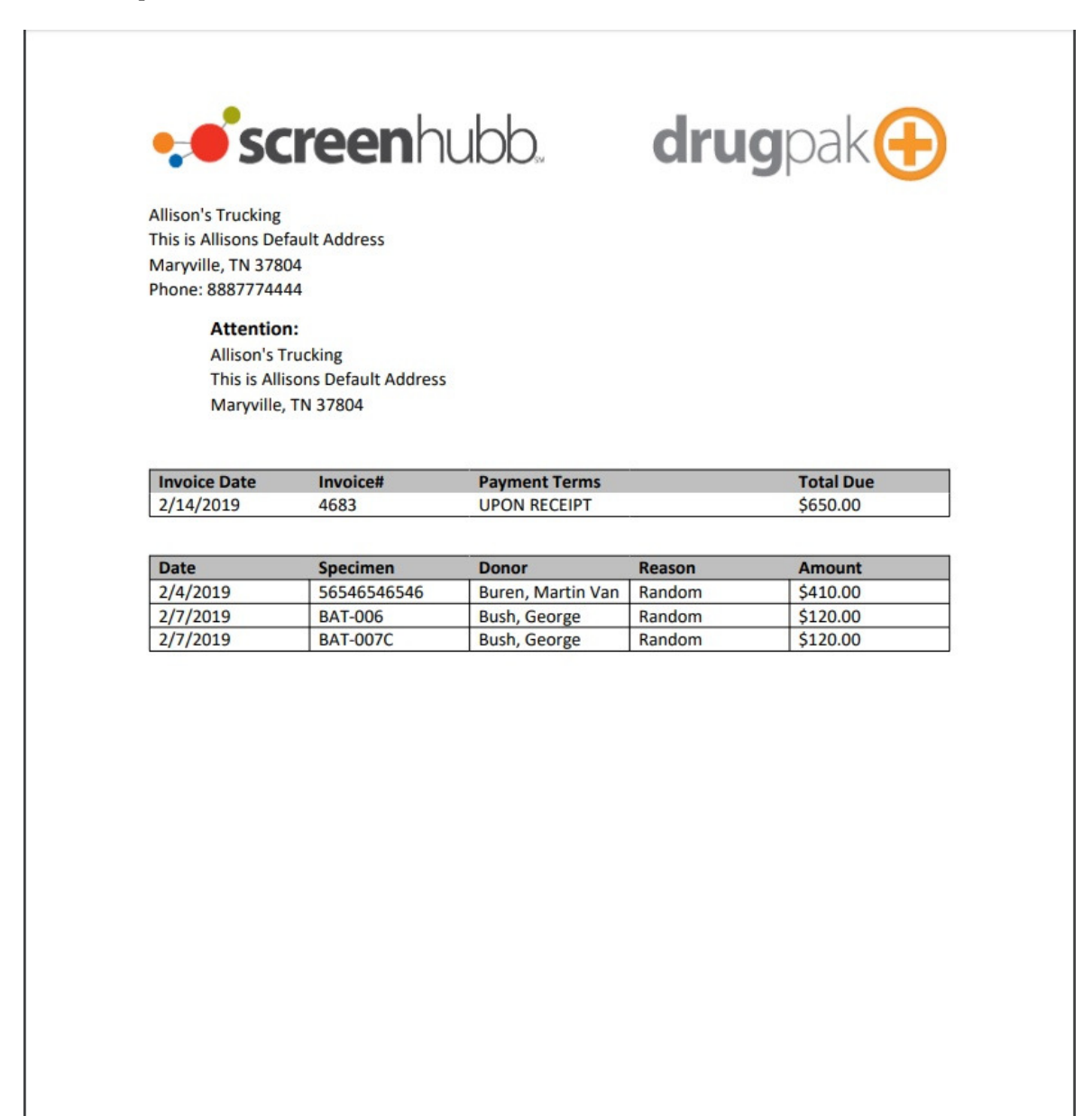

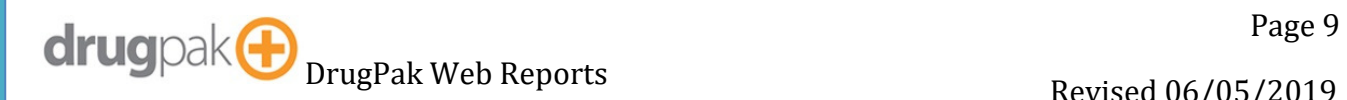

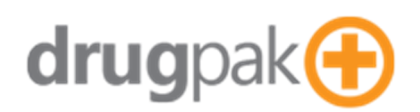

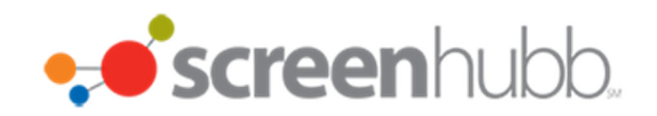

## **MIS Report - By Company**

Generates MIS reports for programs, for a single company.

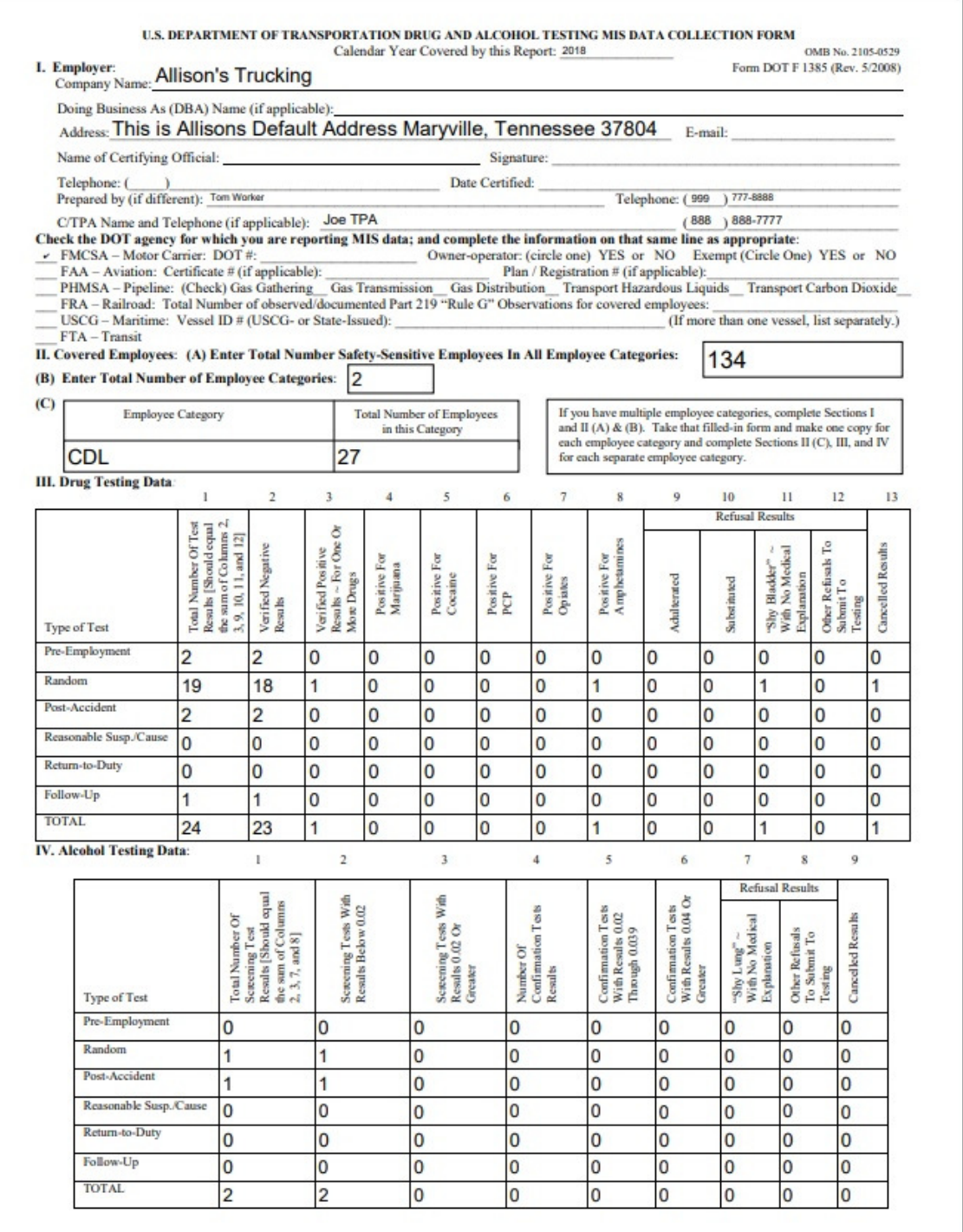

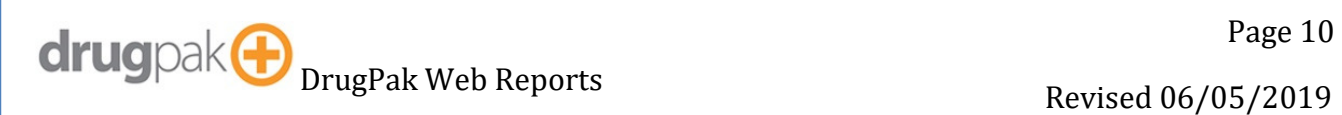

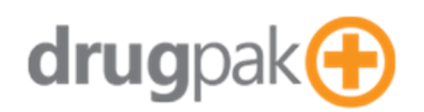

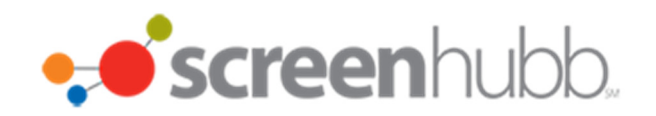

## **MIS Report – By Consortium**

Generates MIS reports for programs, for a consortium.

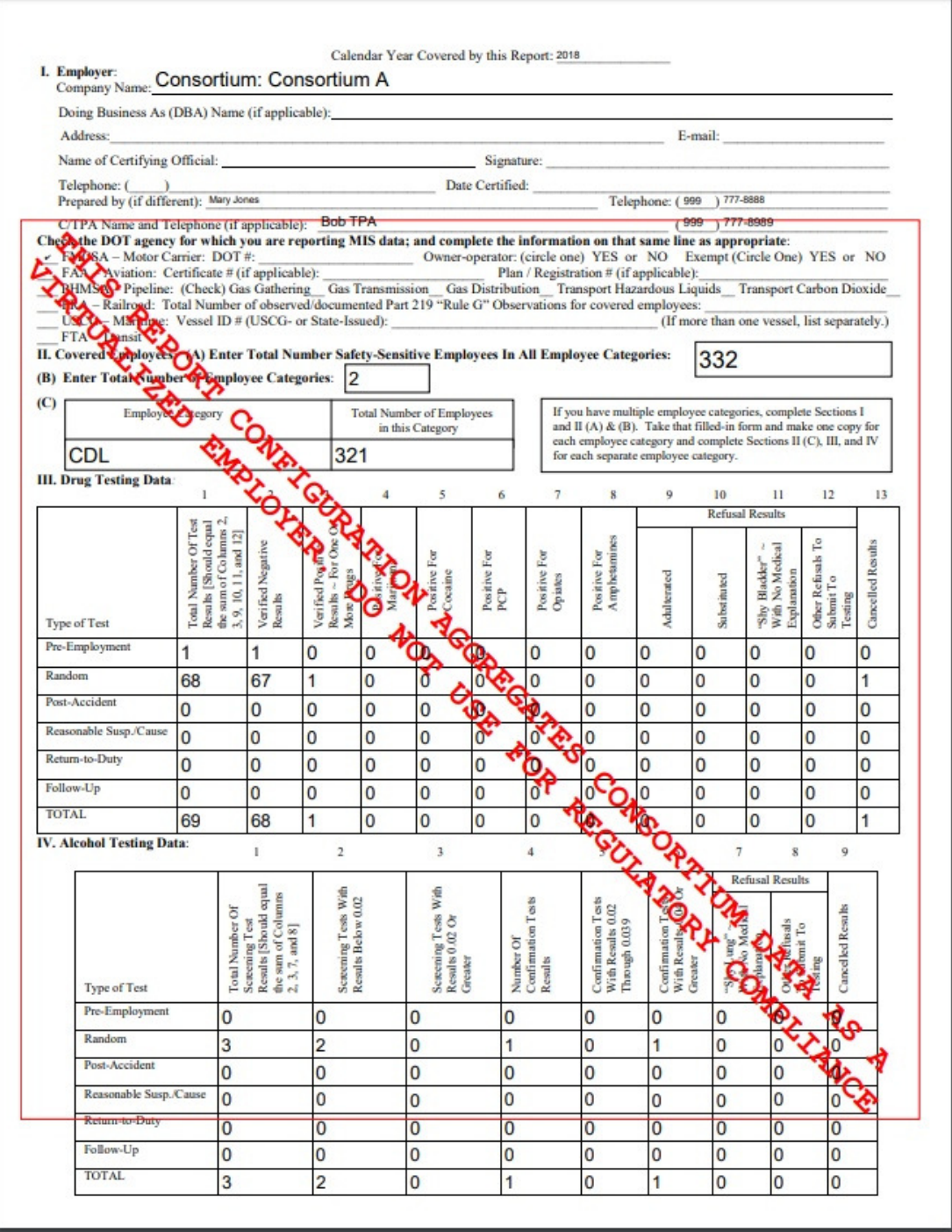

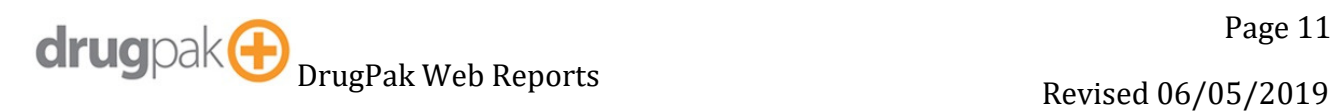

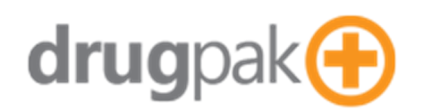

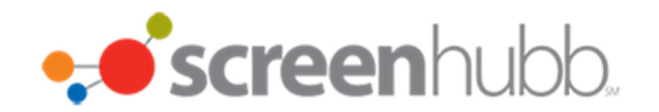

## **MRO Usage Report**

Generates a list of medical review officers used by a company, and the review totals.

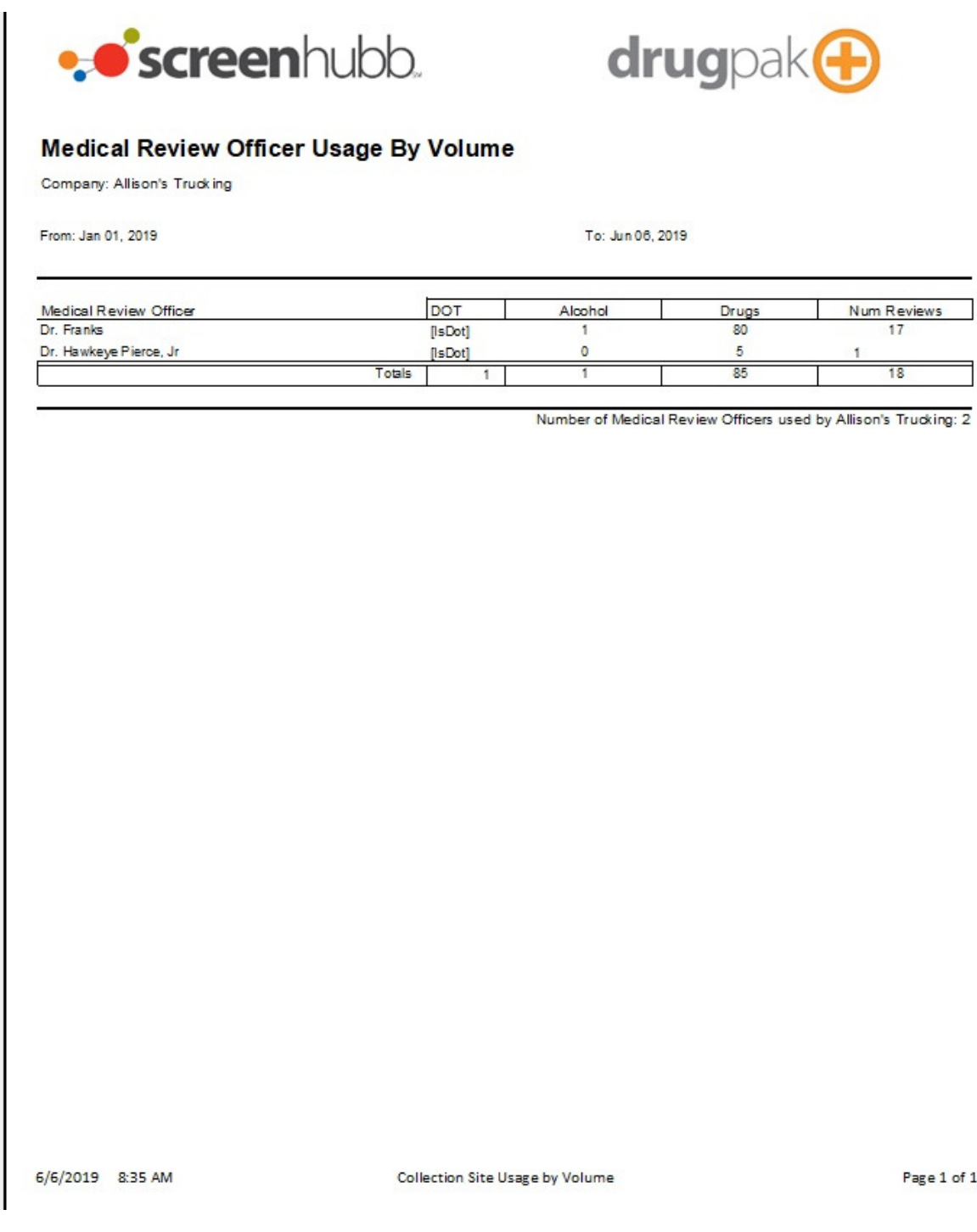

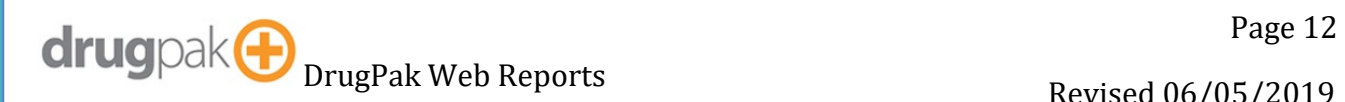

DrugPak Web Reports and the control of the Revised 06/05/2019

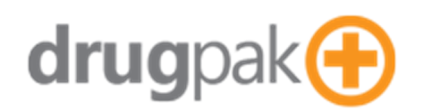

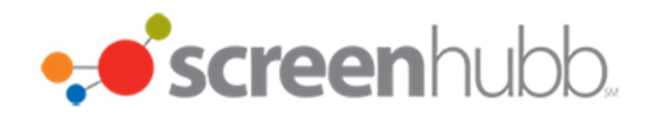

#### **MRO Verification Worksheet**

Generates a sheet for with information about a test result.

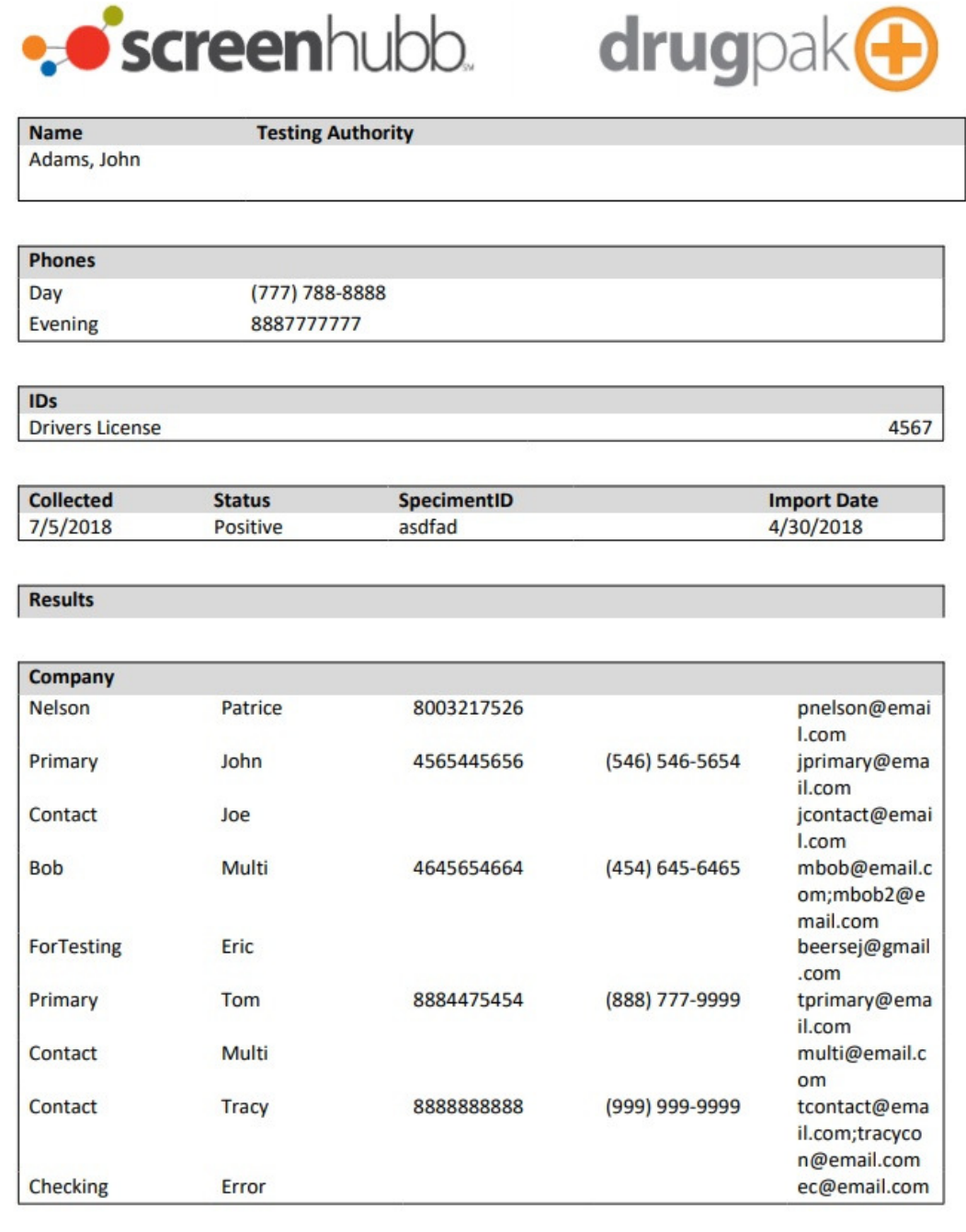

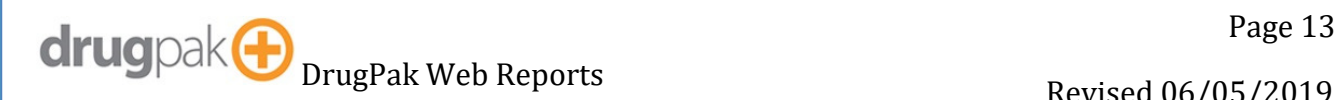

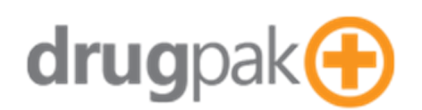

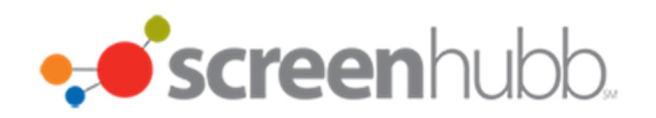

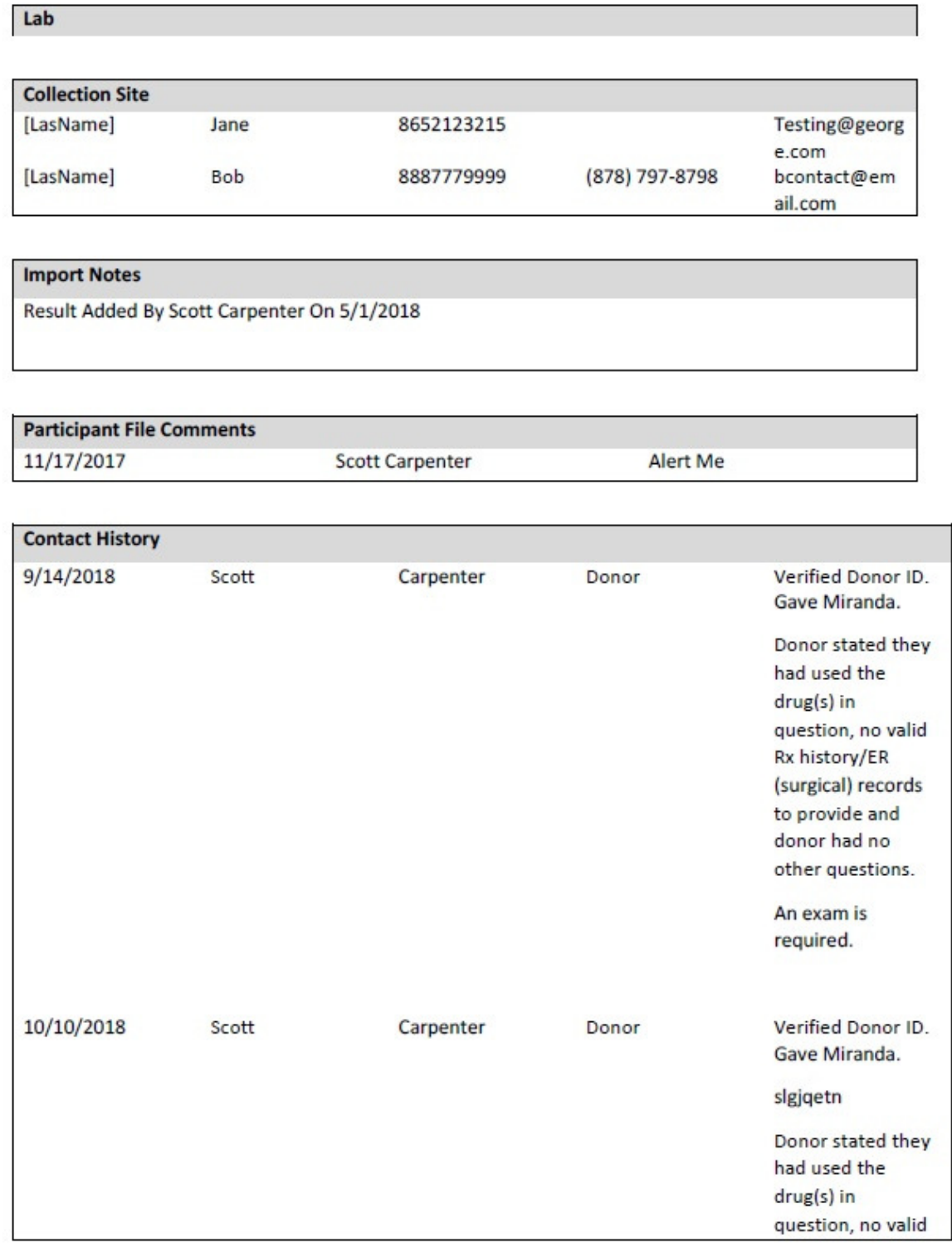

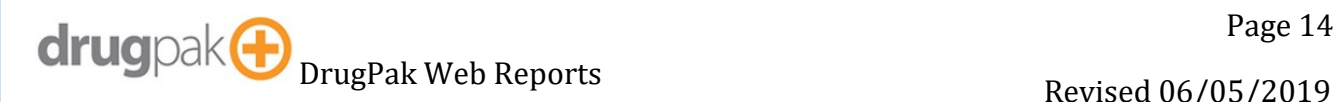

DrugPak Web Reports and the control of the Revised 06/05/2019

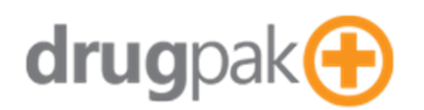

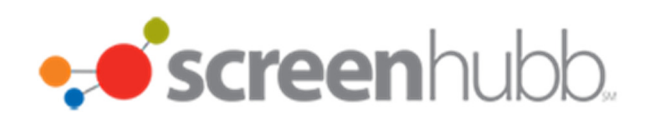

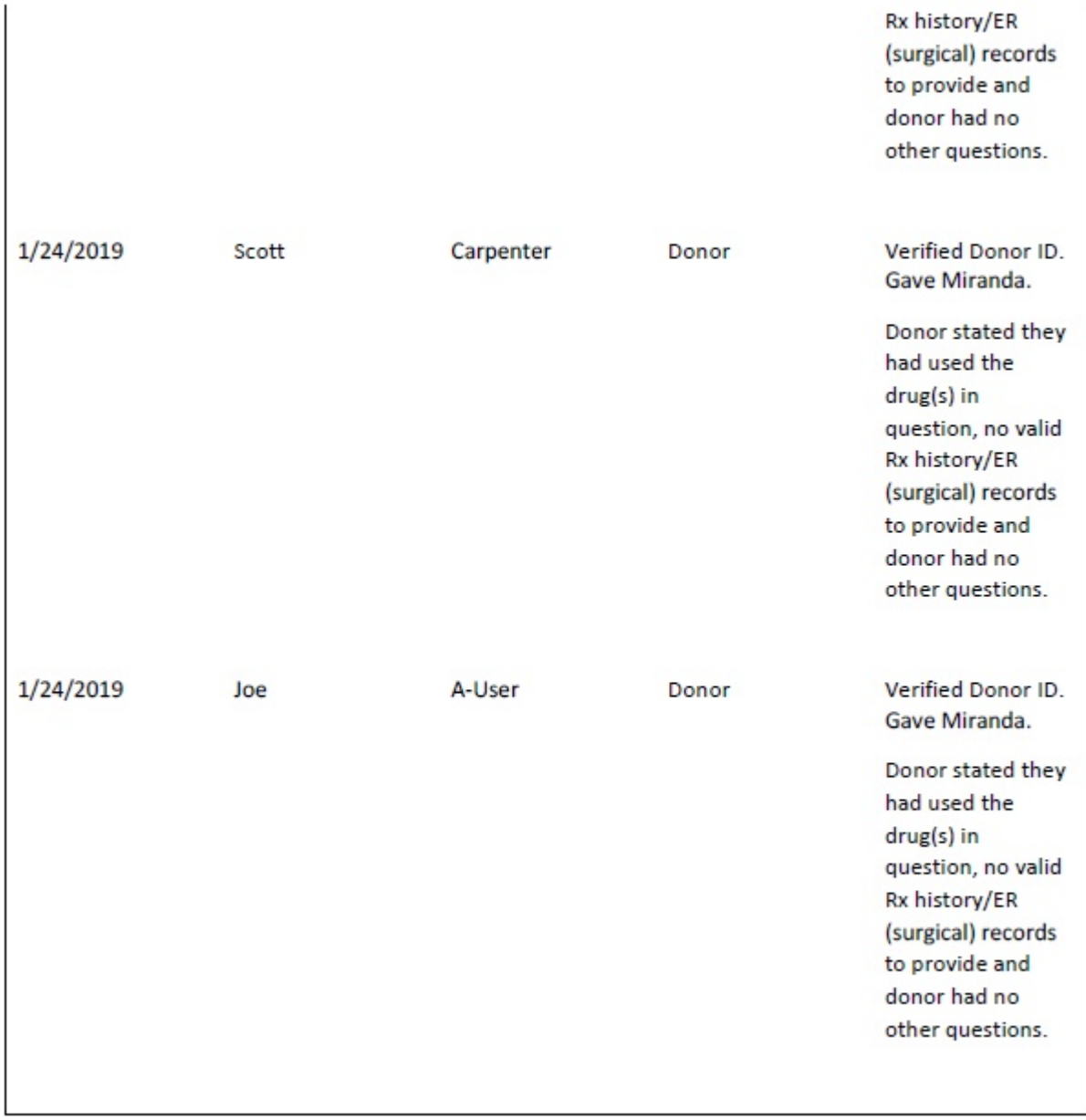

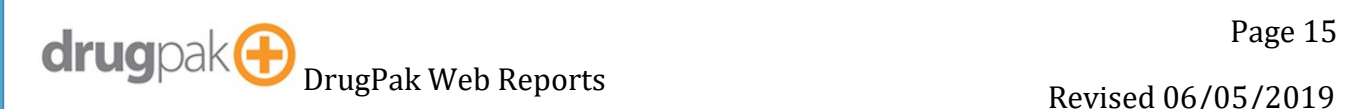

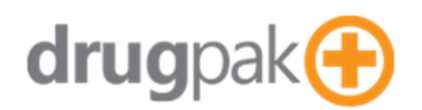

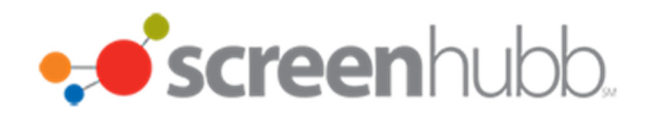

## **Notification Letter**

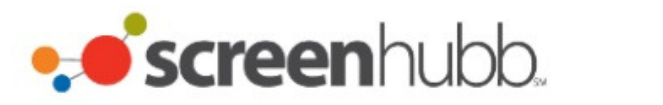

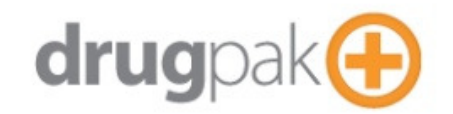

## Notification of Selection for Alcohol and/or Controlled Substance Tests

To: Eldridge, Karly **Allison's Trucking** This is Allisons Default Address **SSN: 0175** 

Maryville, Tennessee United States

From: DrugPak Web Test Database 8001 Conner Road

Knoxville, Tennessee United States

Date: 6/6/2019

Re: **Instructions to Report for Required Testing** 

You are hereby notified that you have been selected to participant in your company's controlled substance and/or alcohol testing program. You must report to the location(s) as indicated below. Please be prompt for your appointment(s).

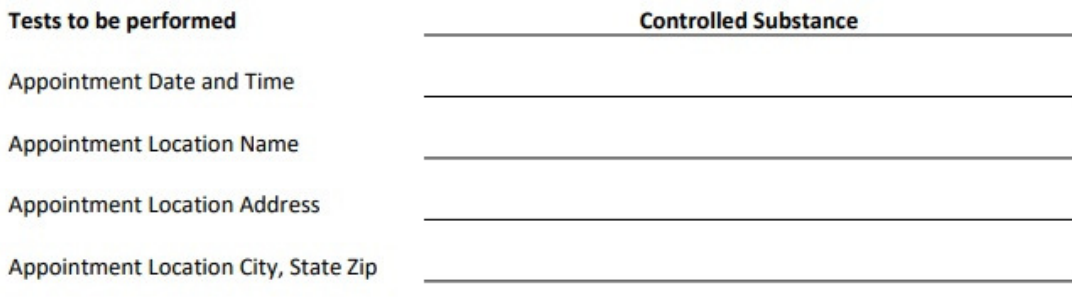

Your cooperation in this matter is greatly appreciated.

**Authorized Signature** 

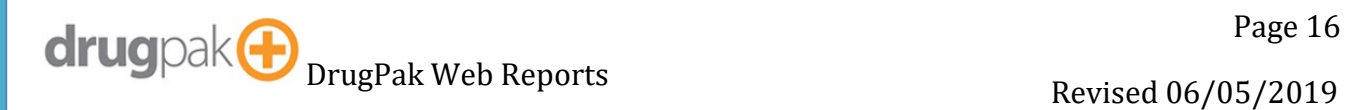

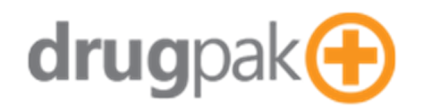

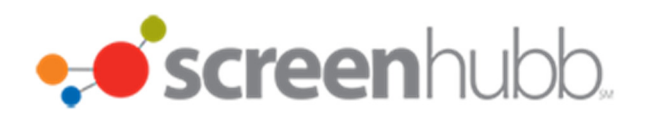

## **Participant List**

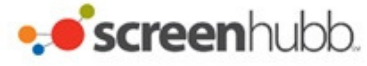

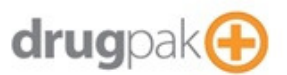

#### **Participant List for Company**

**From:** 

To: Zulma Espino

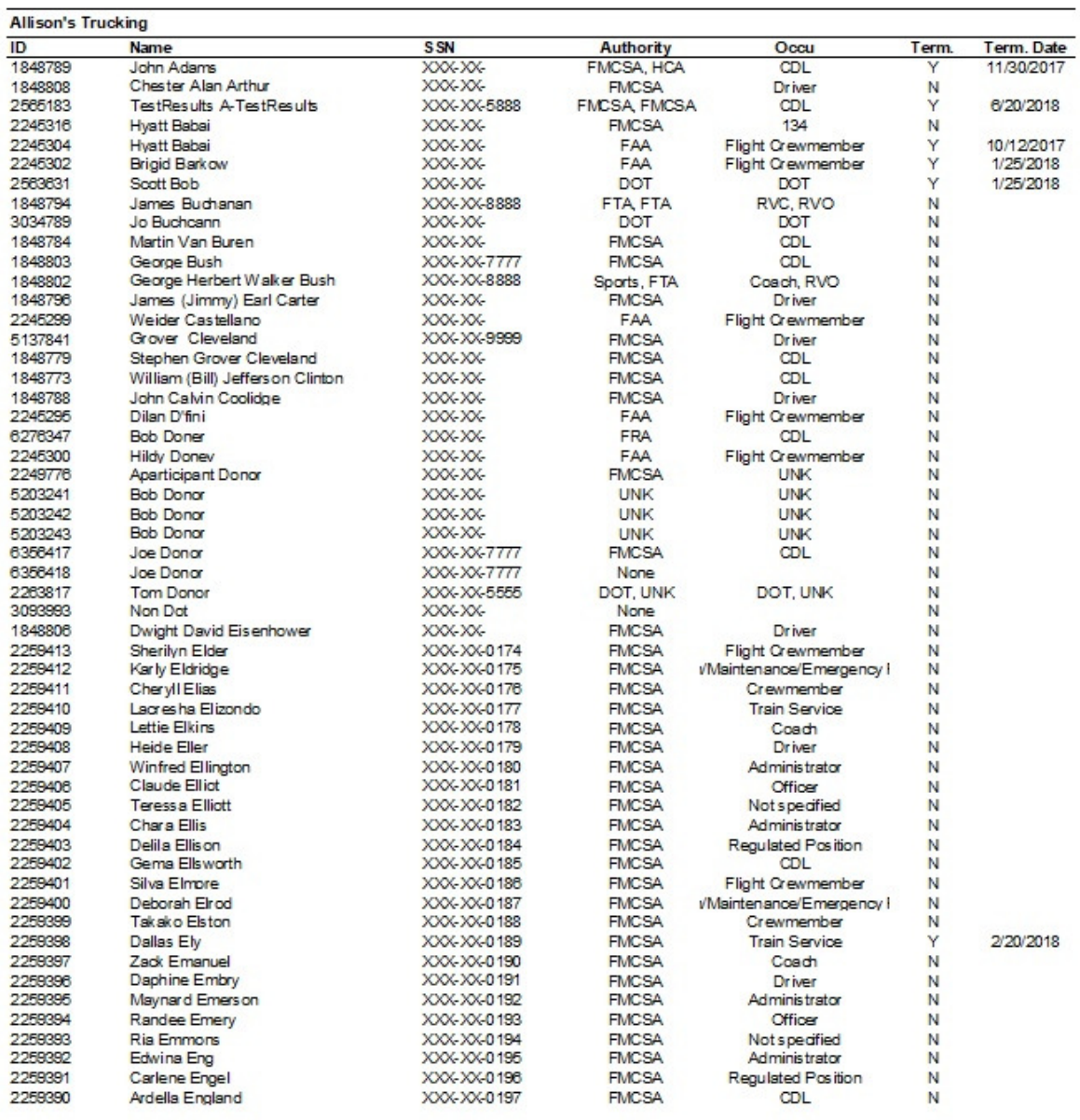

G/G/2019 9:18 AM

Participant List For Company

Page 1 of 4

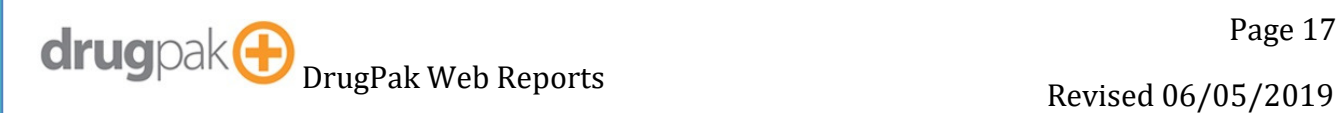

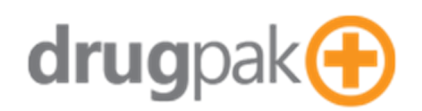

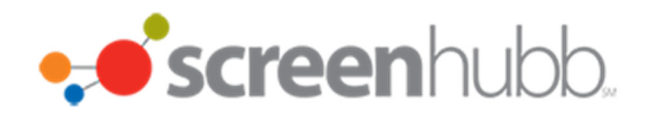

#### **Random Selection Parameters**

Generates parameters used for random selection.

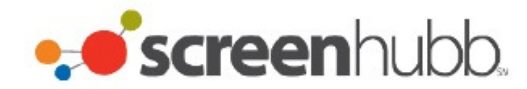

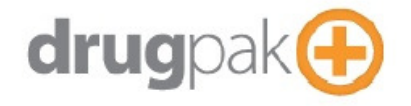

#### **Random Selection - Parameters**

Profile Name: (1) Consortium A - Consortium A

Random Batch #: 60655

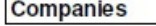

A-Mike Plumbing **ATOK Corp** A-MainCompany-Parent All Cities Trucking ABC-123 A-Prepay AA-TestRandoms 123 Company A- New Company

#### **Testing Authorities**

Federal Motor Carrier Safety Administration Pipeline and Hazardous Materials Safety Administration

#### **Filters**

Match participants where [Status] Equals [Active]

#### **Selection Rates**

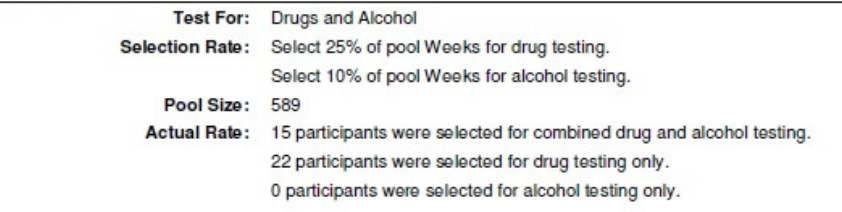

6/6/2019 9:56 AM

**Random Selection - Parameters** 

Page 1 of 1

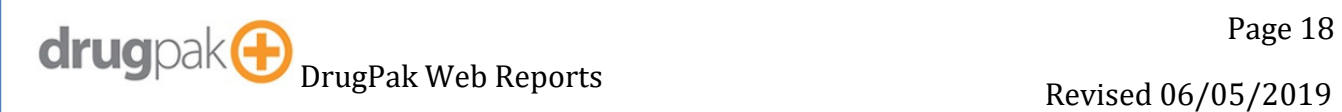

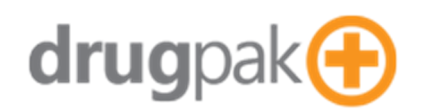

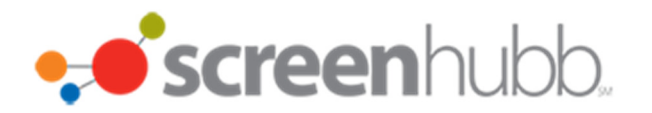

#### **Random Selection List**

Generates the list of selections for a given random selection.

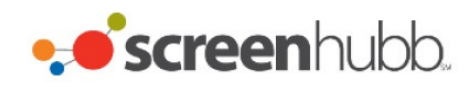

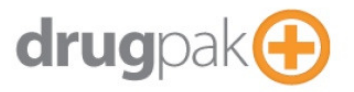

#### **Random Selection - Selected Participants**

Random Batch 93952

Allison's Trucking Random Profile - Allison's Trucking

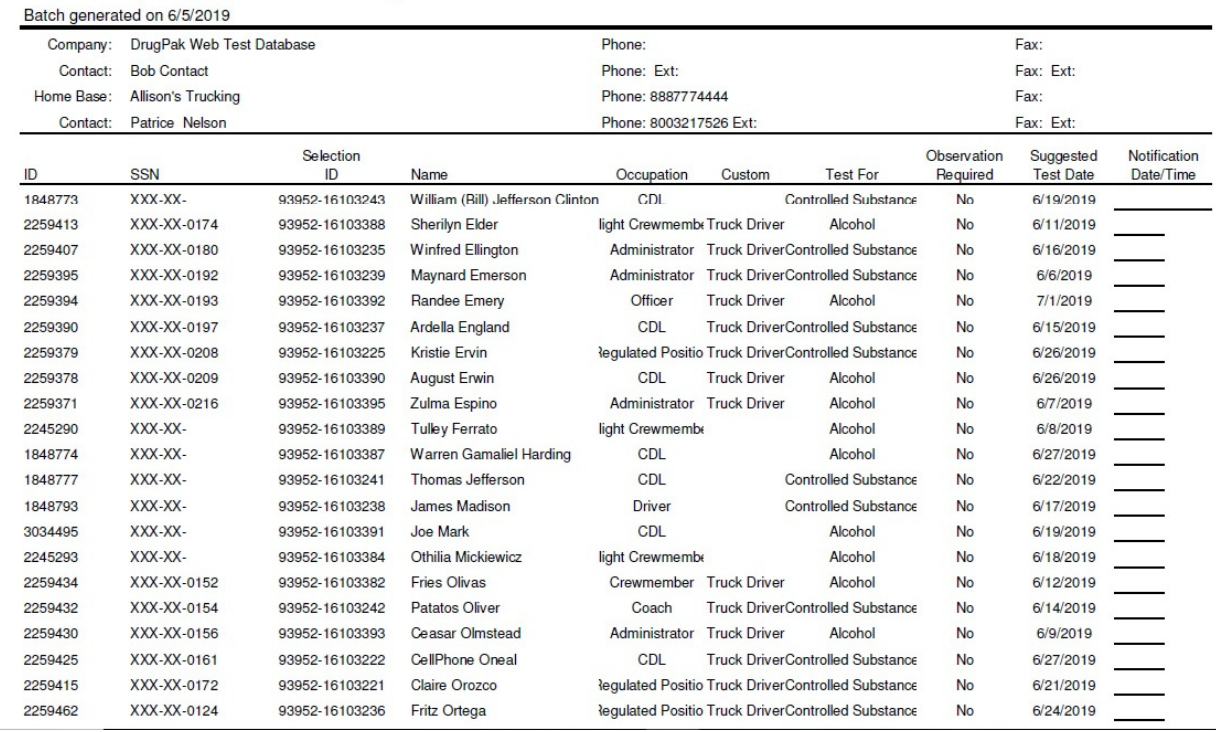

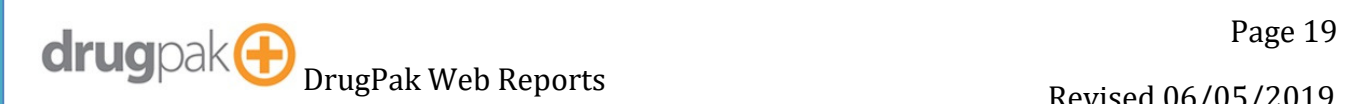

DrugPak Web Reports and the control of the Revised 06/05/2019

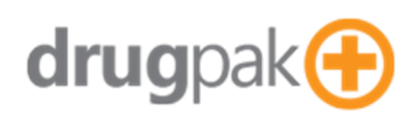

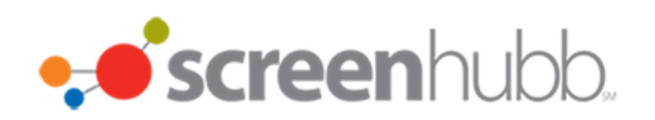

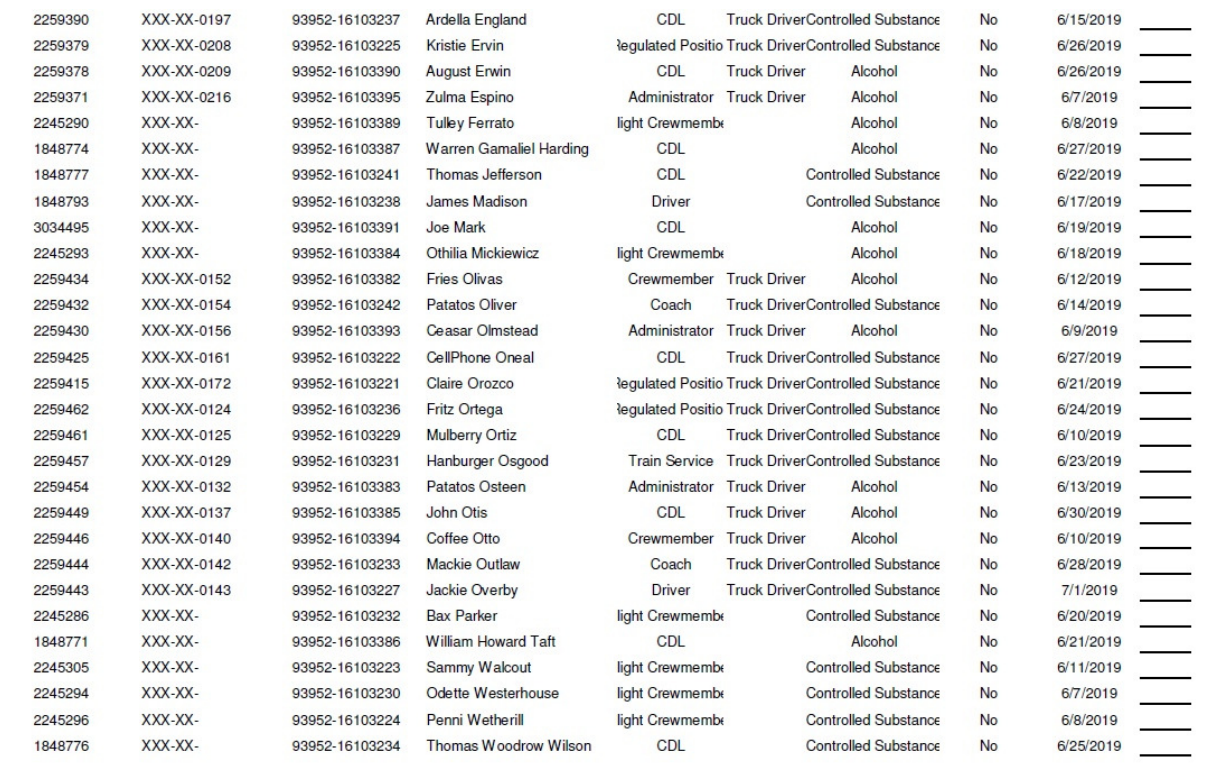

34 Participants Selected for 34 Tests

6/6/2019 10:12 AM

Random Selection - Selected Participants

Page 1 of 1

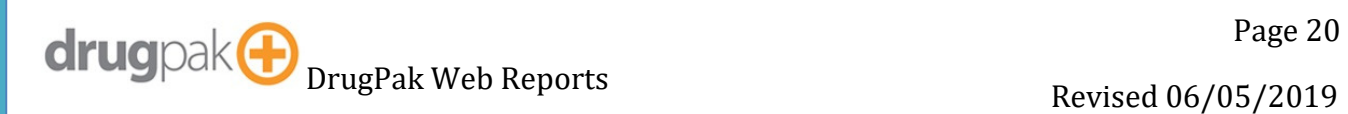

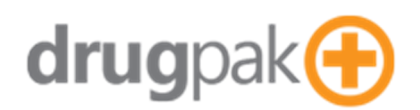

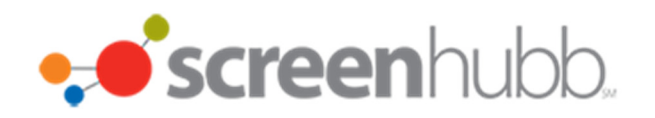

#### **Result Letter**

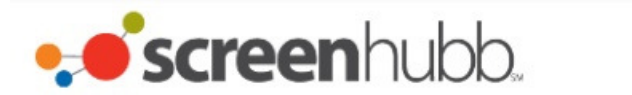

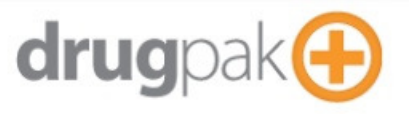

#### **DrugPak Web Test Database** 8001 Conner Road

Knoxville, Tennessee, 37938

Laboratory: Medtox

**Attention:** Patrice Nelson **Allison's Trucking** This is Allisons Default Address

Participant: Cleveland, Grover Participant ID: 5137841 Primary ID: 999999999

**Negative** 

**Collection Site: Allisons Collection Site** 87878 Main Street

**Test Type: Post Accident** Collected: 11/28/2018 4:30:00 PM 04:30 PM **Test Authority: FMCSA** Sample Type: Urine

Received: 11/30/2018 Specimen ID: 11123bbbbb

Invalid: No Adulterated: No Dilute: No

Rejected: No Substituted: No

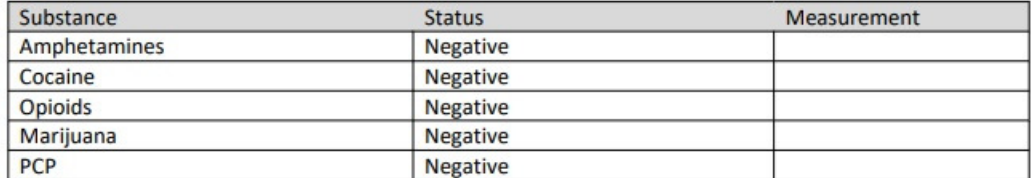

**Scott Carpenter** 

11/30/2018

This test was performed, recorded, and reported in accordance with CFR Part 40, the governing regulation for all mandated testing per the Department of Transportation.

Results for Cleveland, Grover, Participant ID: 5137841 Compiled on 6/6/2019 10:17:16 AM

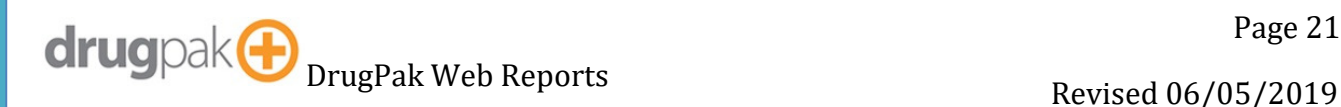

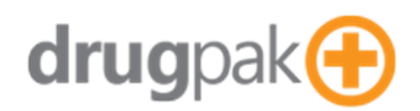

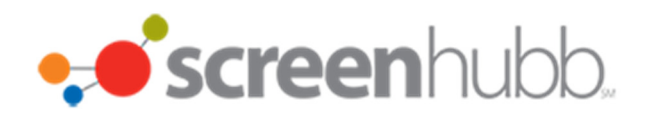

#### **Selection Alternatives**

Generates a list of unselected alternates.

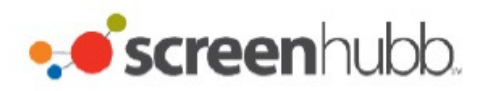

#### **Random Selection - Alternates**

Allison's Trucking Random Profile - Allison's Trucking

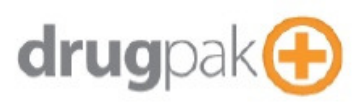

#### Random Batch 93952

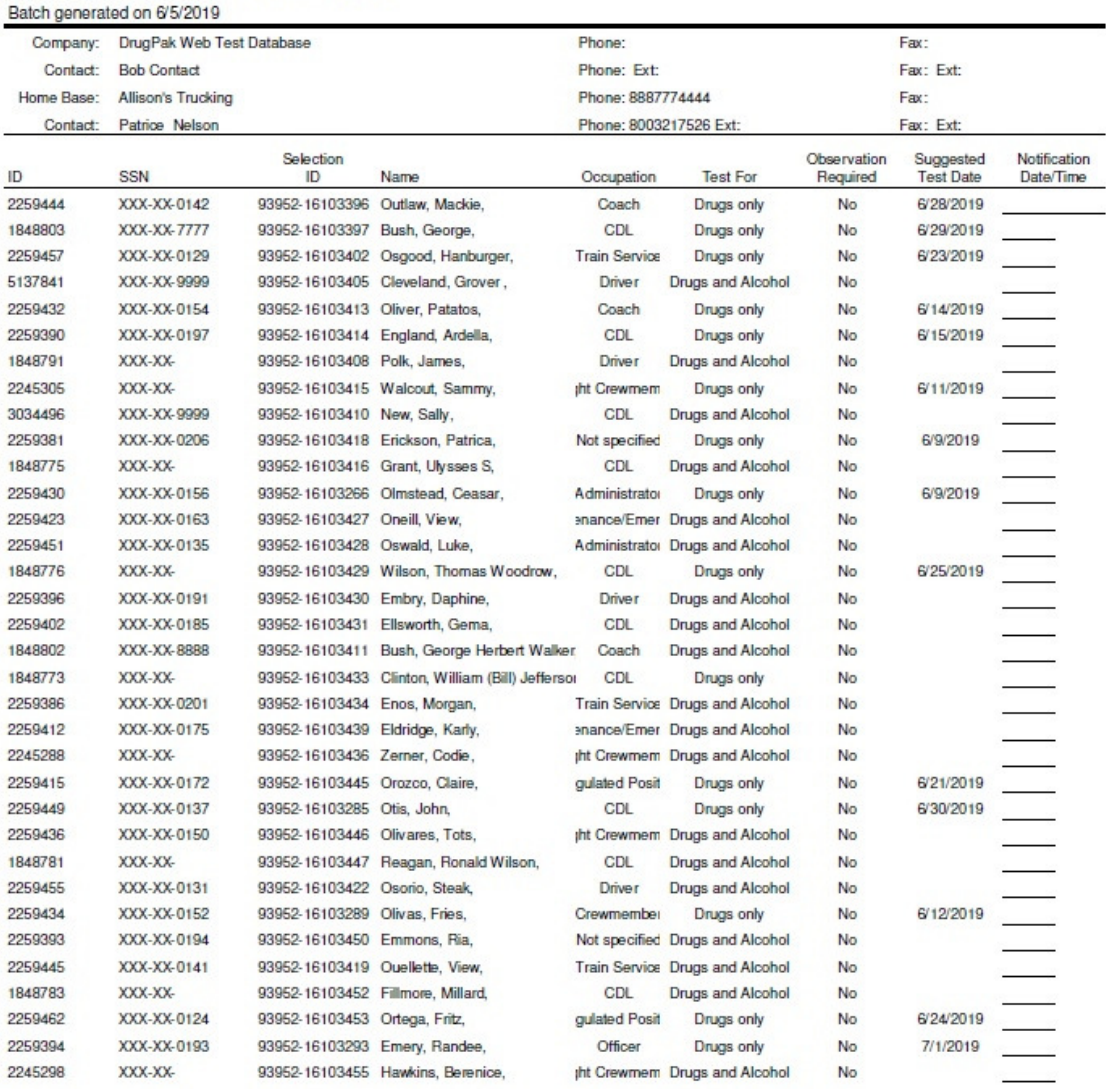

6/6/2019 10:24 AM

Random Selection - Selected Participants

Page 1 of 4

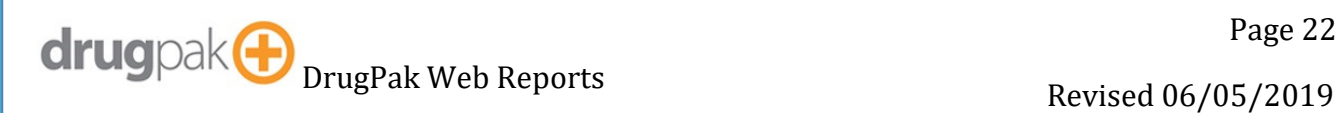